## **GOTTESDIENSTE ALS PDF / CSV EXPORT**

Jede Gottesdienste-Liste kann auch in einem anderen Format dargestellt werden, ohne Kalenderblatt und evtl. etwas übersichtlicher.

Diese Liste kann jedoch noch zusätzlich alle Gottesdienste exportieren zur Weiterverwendung für den Pfarrbrief oder Bekanntgabe an Zeitungen.

Für die Erstellung der Liste nimmt man den Inhaltstyp PDf/CSV Export Gottesdienst Aufmacher (Gottesdienst. In den Element-Einstellungen konfiguriert man die Export Liste PDF/CSV.

## **Formatter Export Liste: PDF/CSV**

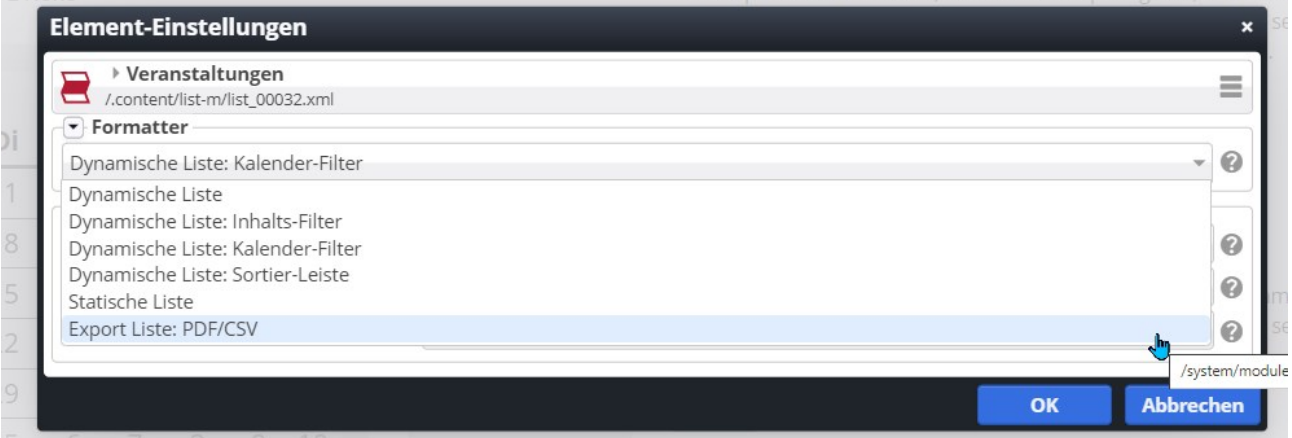

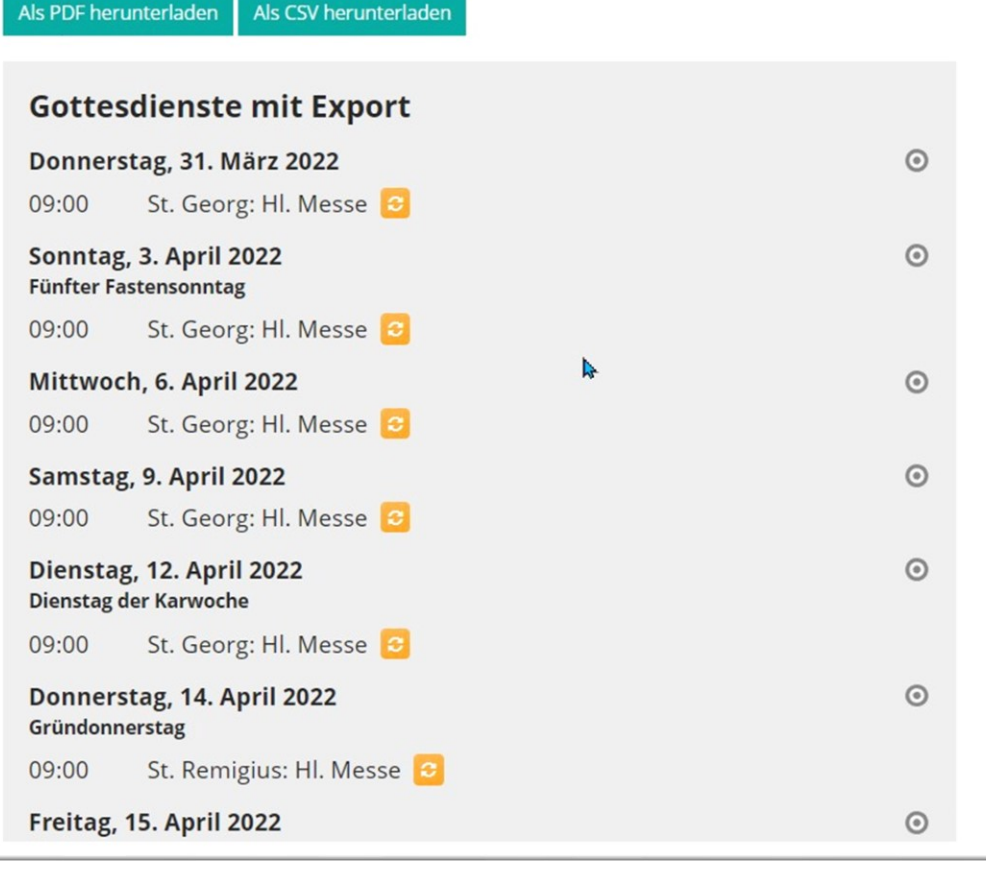

Mit Hilfe dieser Liste können Gottesdienste nicht nur im System dargestellt werden, sondern auch für den Redakteur als PDF oder CSV-Liste wieder ausgegeben werden:

## **Gottesdienste mit Export** Donnerstag, 31. März 2022 09:00 St. Georg: Hl. Messe Sonntag, 3. April 2022 Fünfter Fastensonntag 09:00 St. Georg: Hl. Messe Mittwoch, 6. April 2022 09:00 St. Georg: Hl. Messe Samstag, 9. April 2022 09:00 St. Georg: Hl. Messe Dienstag, 12. April 2022 Dienstag der Karwoche 09:00 St. Georg: Hl. Messe

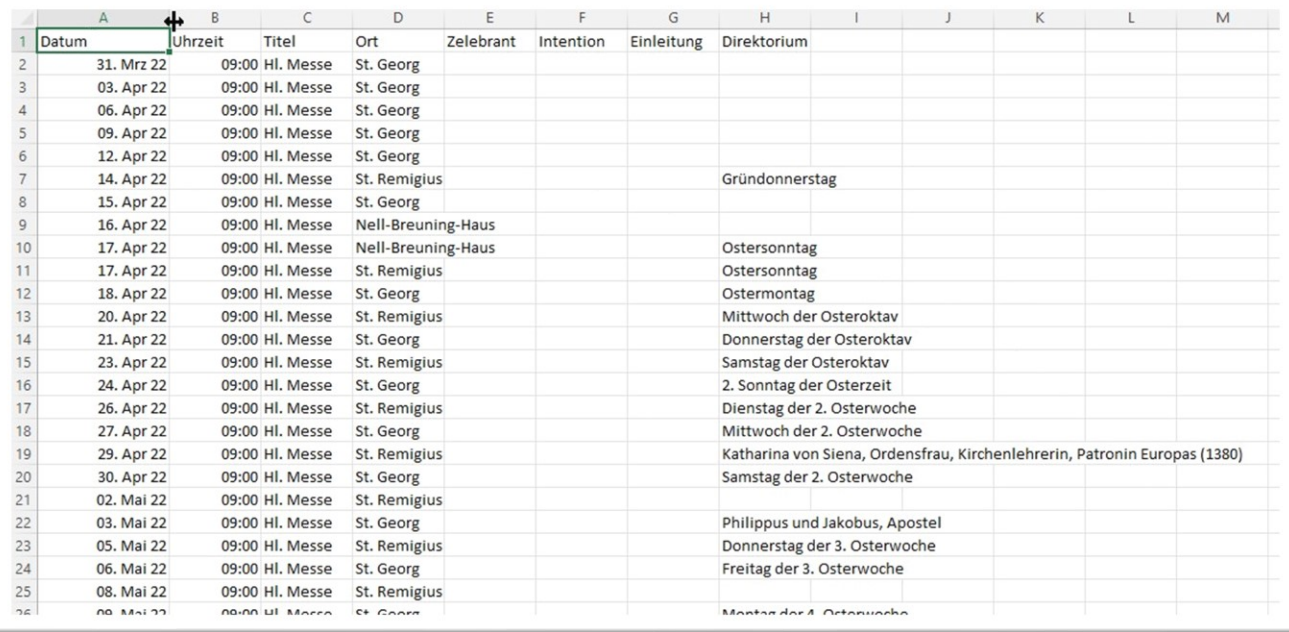

Sie können in diesem Fall die Liste auf den gewünschten Zeitrahmen einstellen und dann über die Ausgabebuttons (als PDF herunterladen oder als CSV herunterladen) die Dateien erstellen und auf Ihrem PC speichern.

Über die Element-Einstellungen können Sie die Liste auch noch nach eigenen Wünschen anpassen.

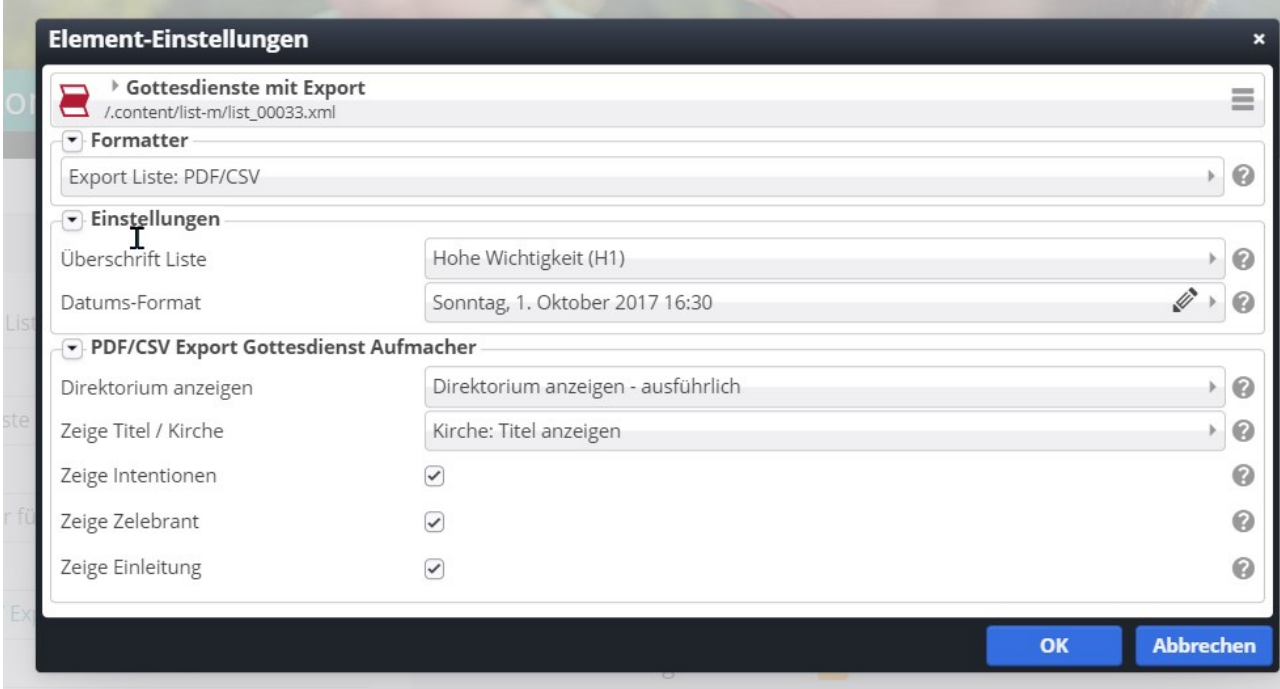